## PerigeeCopy Crack

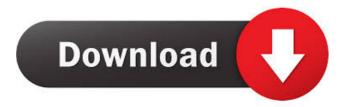

PerigeeCopy is a free tool that is designed to enhance the efficiency and simplify your daily file operations, such as copy, move and delete. You can use it to quickly copy, move, cut, delete, rename, create archive, move objects to the Recycle Bin, enable or disable read-only files, clear the archive bit, set the read-only bit in copy and more. Key Features: - Add PerigeeCopy to your Explorer context menu - Automatically remove files and

folders from Recycle Bin - Show up-andcoming operations - Run without waiting for another operation - Keep the read-only bit in copy - Open the PerigeeCopy configuration panel - Add actions to carry out operations automatically - Convert files and folders into archives - Disable archive for selected objects - Set the read-only bit in copy for selected files and folders -Show the progress bar - Receive email reports - Set what happens when an object conflicts - Automatically skip items on errors - Start up only when no tasks are

pending - Create a task for every bulk job -Clear read-only bit in copy for selected files and folders - Ask for confirmation before deleting an object - Display an information window with items about the selected object - Start with the default action of sending an item to the Recycle Bin - Run by default when opening files or folders - Click once to perform an operation - Right-click on the PerigeeCopy icon - Double-click on the launcher - Press P to display the configuration panel -Select an option - Press P again to dismiss

the configuration panel - Find an object with its name or browse the drive or folder

- Press P to display the configuration panel
- Select an option Press P again to dismiss the configuration panel - Click on the object with its name or browse the drive or folder - Press P to display the configuration panel - Select an option -Press P again to dismiss the configuration panel - Click on the object with its name or browse the drive or folder - Select a new action - Press P to display the configuration panel - Select an option -

5 / 22

Press P again to dismiss the configuration panel - Copy an object to the Recycle Bin - Press P to display the configuration panel - Select an option - Press P again to dismiss the configuration panel - Copy an object to the Recycle Bin

PerigeeCopy Crack+ License Key

Keymacro is an offline and encrypted password manager that supports many browsers, including Chrome, Opera, Firefox, IE and Safari. It protects the entered passwords, even if the file

containing the password hashes is removed or deleted from the device. This means that you can safely back up your data and store a copy on cloud drives or external hard drives. The app stores your passwords and generates one-time passwords for websites. You are informed about pending tasks and can resume them at any time. Whenever the app starts and is running, a window is displayed which allows you to enter a new or to access an existing password. You can use a master password to quickly navigate among all stored credentials. Supported

Web Browsers Safari Chrome Firefox IE Opera Cryptographic Hashes Keymacro uses SHA-512/256 for passwords. It offers strong encryption in the format of a hexadecimal string (base 16) of characters. Pros - Store passwords and credentials online or locally. - Supports many browsers. - Advanced password management. - Removes browser history. -Autosaves changes. - Passwords are encrypted with strong encryption. -Operates offline. - Support for many platforms. - Can be integrated into Web

browsers. - Web links and open in the browser. - Supports a dictionary attack. -Easy to use. - Supports a master password. - Removes cookies. - Advanced search. -Browser-based URL auto-completion. -Password history. - Customizable autofill settings. - Supports an import/export feature. - Prompts for action. - Password Autosave. - Never allow sites to run scripts. - One-time passwords. - Password types are a password, a username, and a URL. -Password Management. - HTML auto-fill. - Browser forms auto-fill. - Password

9 / 22

Manager. - Password suggestions. -Password Remember. - Password Keeper. -Save as draft. - Password Lock. - Lock password. - Password Unlock. - Password Reset. - Browser Caching. - Browser History. - User agent spoofing. - Password Store. - Internet Explorer 11. - Password History. - History. - Password box. -Password Change. - Password Export. -77a5ca646e

10 / 22

PerigeeCopy (Latest)

Use PerigeeCopy to perform dozens of file and folder operations. Evaluation: PerigeeCopy is a powerful file and folder operations extension that automates all essential tasks. Enable or disable automatic actions: Use PerigeeCopy to perform dozens of file and folder operations. Evaluation: PerigeeCopy is a powerful file and folder operations extension that automates all essential tasks. Switches automatic actions: Use PerigeeCopy to

perform dozens of file and folder operations. Evaluation: PerigeeCopy is a powerful file and folder operations extension that automates all essential tasks. Able to overwrite or not: Use PerigeeCopy to perform dozens of file and folder operations. Evaluation: PerigeeCopy is a powerful file and folder operations extension that automates all essential tasks. Approve or not overwriting files and folders: Use PerigeeCopy to perform dozens of file and folder operations. Evaluation: PerigeeCopy is a powerful file

12 / 22

and folder operations extension that automates all essential tasks. Able to overwrite or not: Use PerigeeCopy to perform dozens of file and folder operations. Evaluation: PerigeeCopy is a powerful file and folder operations extension that automates all essential tasks. Able to overwrite or not: Use PerigeeCopy to perform dozens of file and folder operations. Evaluation: PerigeeCopy is a powerful file and folder operations extension that automates all essential tasks. Able to overwrite or not: Use PerigeeCopy

to perform dozens of file and folder operations. Evaluation: PerigeeCopy is a powerful file and folder operations extension that automates all essential tasks. Overwrite: Use PerigeeCopy to perform dozens of file and folder operations. Evaluation: PerigeeCopy is a powerful file and folder operations extension that automates all essential tasks. Able to overwrite or not: Use PerigeeCopy to perform dozens of file and folder operations. Evaluation: PerigeeCopy is a powerful file and folder operations

extension that automates all essential tasks. Able

What's New in the PerigeeCopy?

\* Discussions about our tools for advanced Windows users \* Freely share your experiences PerigeeCopy Source code: \* PerigeeCopy - 0.9.3 \* PerigeeCopy source code 0.9.3 - Windows Binaries (x64) \* PerigeeCopy source code 0.9.3 - Windows Binaries (x86) \* PerigeeCopy source code 0.9.3 - Windows Source code \* PerigeeCopy source code 0.9.3 - Windows

Binaries (x64) \* PerigeeCopy source code 0.9.3 - Windows Binaries (x86) \* PerigeeCopy source code 0.9.3 - Windows Source code How to install and use PerigeeCopy \* Installation guide: \* How to use PerigeeCopy \* How to uninstall PerigeeCopy 0 comments Please note: The list of recommended updates for your product has changed. We recommend you use the list below to install, or upgrade, your product. The updates in the list below will download and install automatically, but it may take a while. The time required will

vary depending on your connection speed. Please do not use a production server as a staging server. If you are not using Microsoft Software Centre for installation/updates, please follow the information in this guide instead. Before the Windows Installer service is automatically started, it may not be the best idea to start multiple Windows Installer services at the same time. Each Windows Installer service runs in its own process and consumes memory. In addition, each service requires a configuration section for

its settings. The NET Framework and Visual Studio do not run on Mono. Use either Windows Installer or CAB files to deploy the application. The NET Framework and Visual Studio do run on Wine. If you need to manually install the.NET Framework, use Microsoft's Windows Installer. For detailed instructions on using Wine and the.NET Framework, see: Using Windows Installer, you can install a program to a directory or to a removable media drive. You can also specify where to install the program's files

and settings. It is possible to install Windows Installer on Windows systems that are not part of a domain. You can manually copy the necessary files to Windows Installer's temporary directory, but you must start Windows Installer with the /q parameter to avoid the installer's annoying UI while it is updating. You can use this command to start Windows Installer with the /q parameter. msiexec.exe /i "MyInstaller.msi" /q When you install.NET on a production server, you must enable auditing to be able to

retrieve log files that record events related to the

**System Requirements For PerigeeCopy:** 

Required: Minimum System Requirements OS: Windows 10 CPU: Intel i5-2400 RAM: 8GB Graphics: NVIDIA GTX 970 Storage: 35 GB available space Additional Notes: As with all games, these Minimum System Requirements are subject to change. We will update this list as the product evolves. LWJGL and LWJGL-2 Please see the documentation for the latest stable version of LWJGL and LWJGL-2. Apache M

## Related links:

http://kwan-amulet.com/wp-content/uploads/2022/06/kafcha.pdf

https://blackiconnect.com/upload/files/2022/06/bOIhcGT9Yrowtx93ugcL 06 610c1cea642f52f0c9f63d774b74472c file.pdf

https://macroalgae.org/portal/checklists/checklist.php?clid=6953

https://jimmvvermeulen.be/gm-costant-colors-list-generator-crack-free-license-key-2022/

https://seoburgos.com/wp-content/uploads/2022/06/baldlenn.pdf

http://mentalismminds.com/socusoft-photo-to-video-converter-professional-crack-keygen-free-mac-win/

https://ibpsoftware.com/wp-content/uploads/2022/06/yuzu.pdf

https://www.lbbskin.com/journal/balance/officeone-circletools-crack-pc-windows/

https://mhealthtechsolutions.com/wp-content/uploads/2022/06/Aiseesoft DVD Creator.pdf

http://raga-e-store.com/httpgrep-crack-full-version-download-win-mac-updated-2022/